## 2D Graphics Primitives III

## Clipping

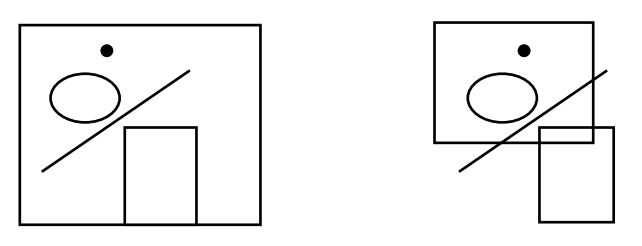

Example: user change in window size and Expose event

Redraw entire image?

Redraw clipped image

Specifications of entire scene as lines, circles etc (OpenGL calls) Scan convert entire scene into a pixmap Copy portion of pixmap as specified by clipping rectangle

Versus

Specification of entire scene as above Scan convert entire scene, but write only visible pixels (Scissoring)

Versus

Specifications of entire scene as above Specifications of clipped scene Scan convert from clipped specifications

First is easy, but wastes time and space

Second may be quite efficient if done in microcode or hardware Generalizes to arbitrary shape clip regions

Third is often best for points, lines, polygons (simple algorithms)

Define Clip Rectangle (Region)

Start with rectangular clip region (clip-box)

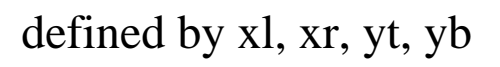

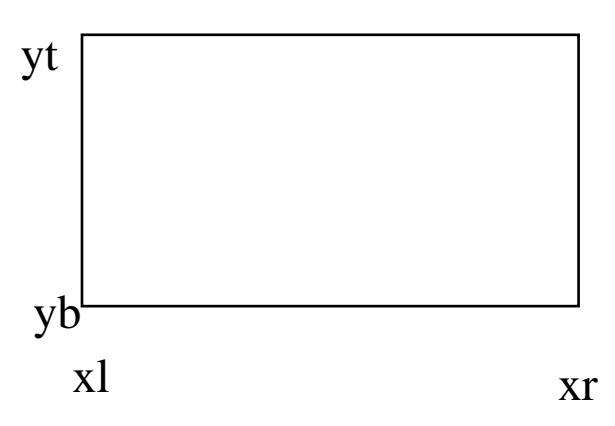

Clipping Points

How determine if point should be displayed?

Clipping Lines

More difficult

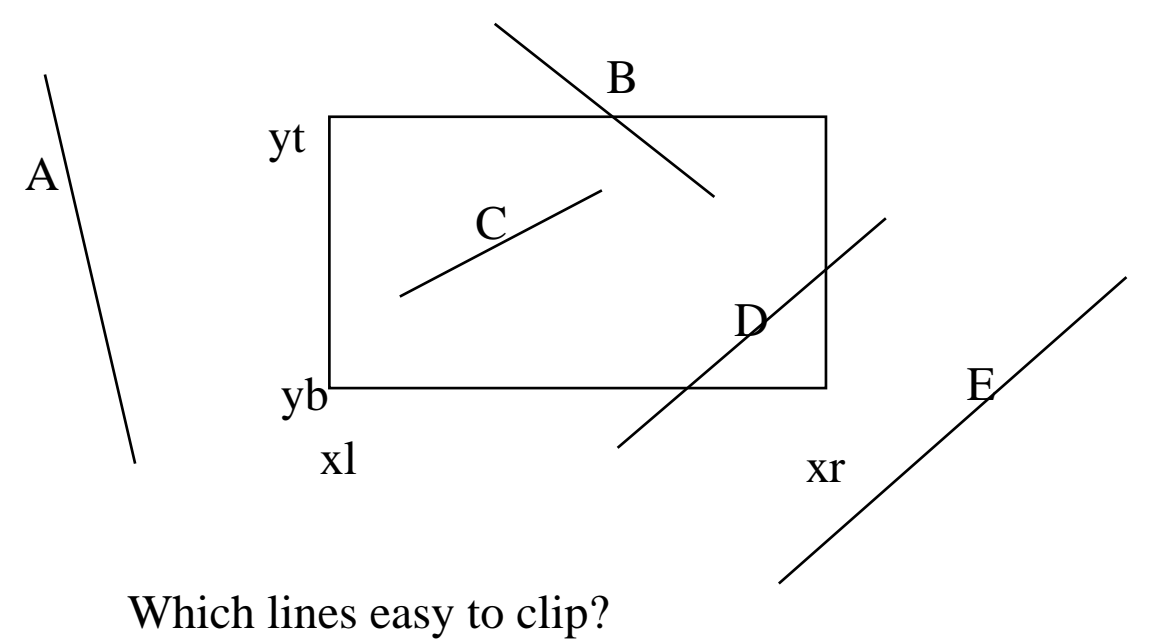

## Cohen-Sutherland Line Clipping Algorithm

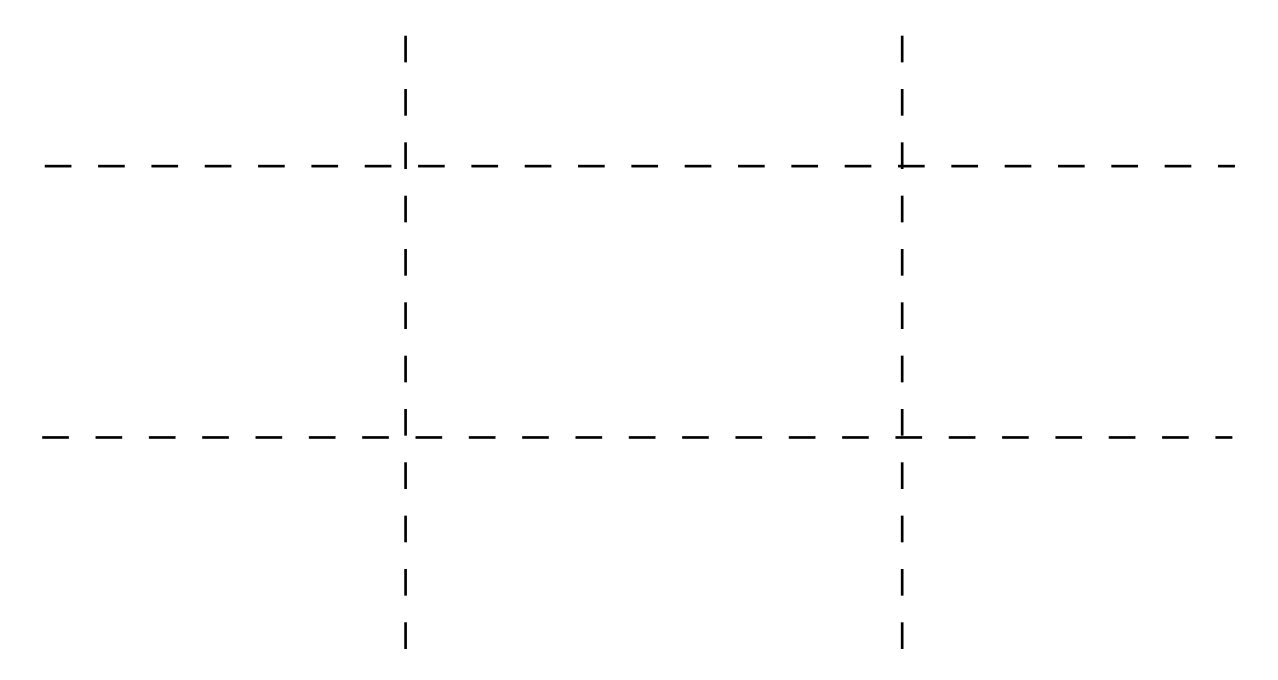

Based on idea that some lines are trivially accepted (entire line drawn) others trivially rejected (none of line drawn) others more difficult (maybe clip some, maybe draw nothing)

Look at nine regions of space as divided by the clip-box

Assign 4 bit region code to each region:

b4 b3 b2 b1

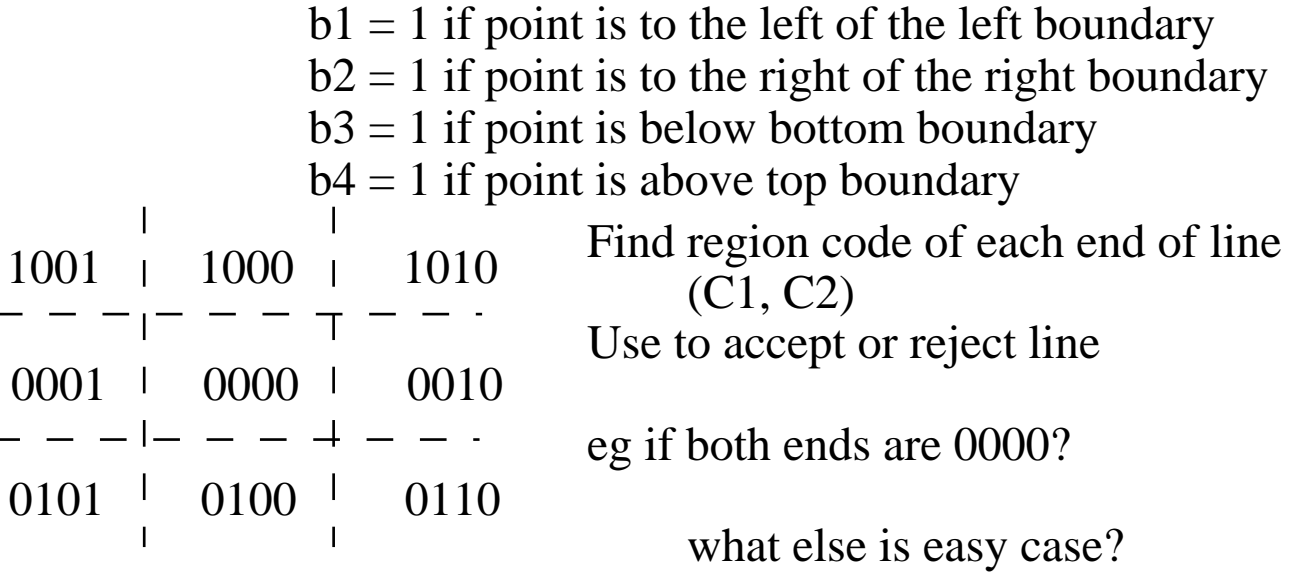

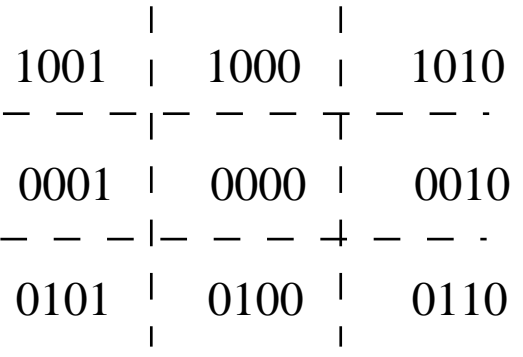

Look at logical operations on the region codes (AND, OR)

- A) If C1 OR  $C2 = 0000$ , then trivially accept line
- B) How trivially reject a line that has both points above top?  $C1$  AND  $C2 = 1$ xxx

 How trivially reject a line below, to right and to left? C1 AND C2 =  $?$ C1 AND  $C2 = ?$ C1 AND C2 =  $?$ 

 How generalize these four cases? C1 AND C2 not equal 0000

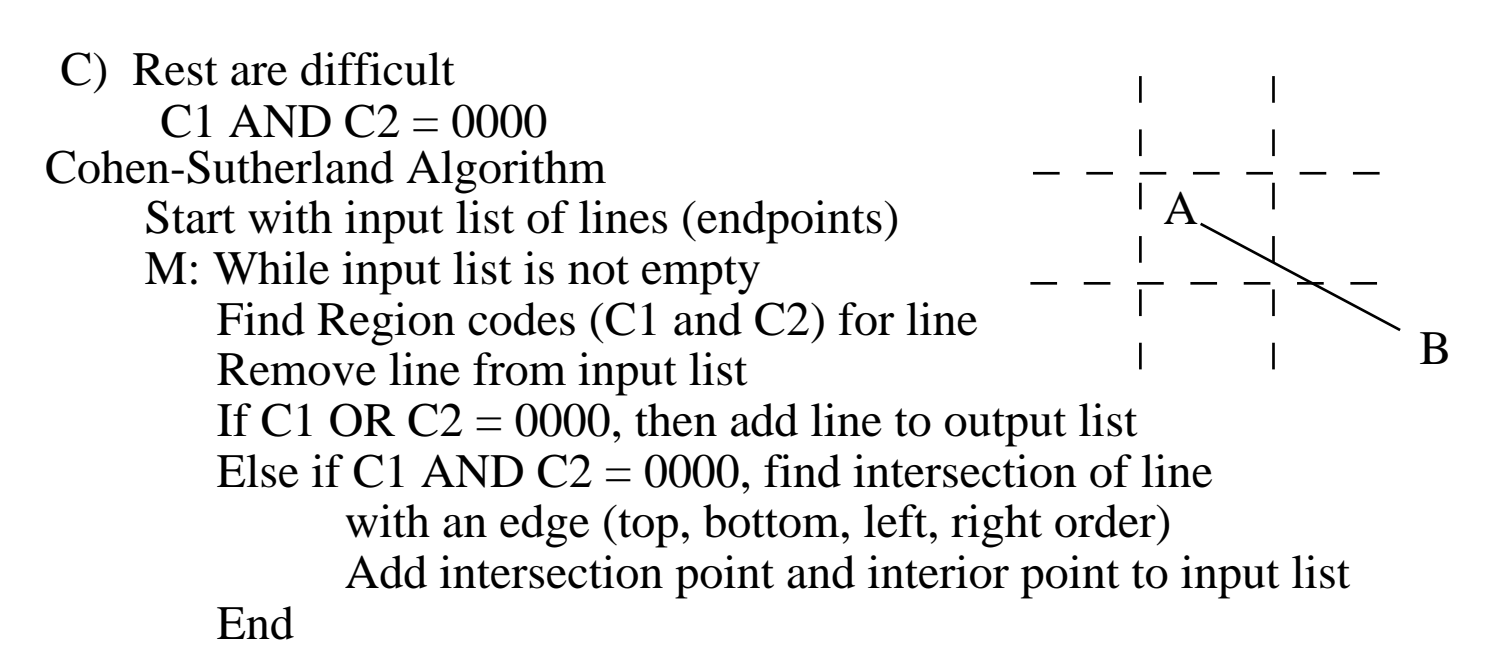

Given the order of testing for intersections, what is a worst case input line for Cohen-Sutherland algorithm?

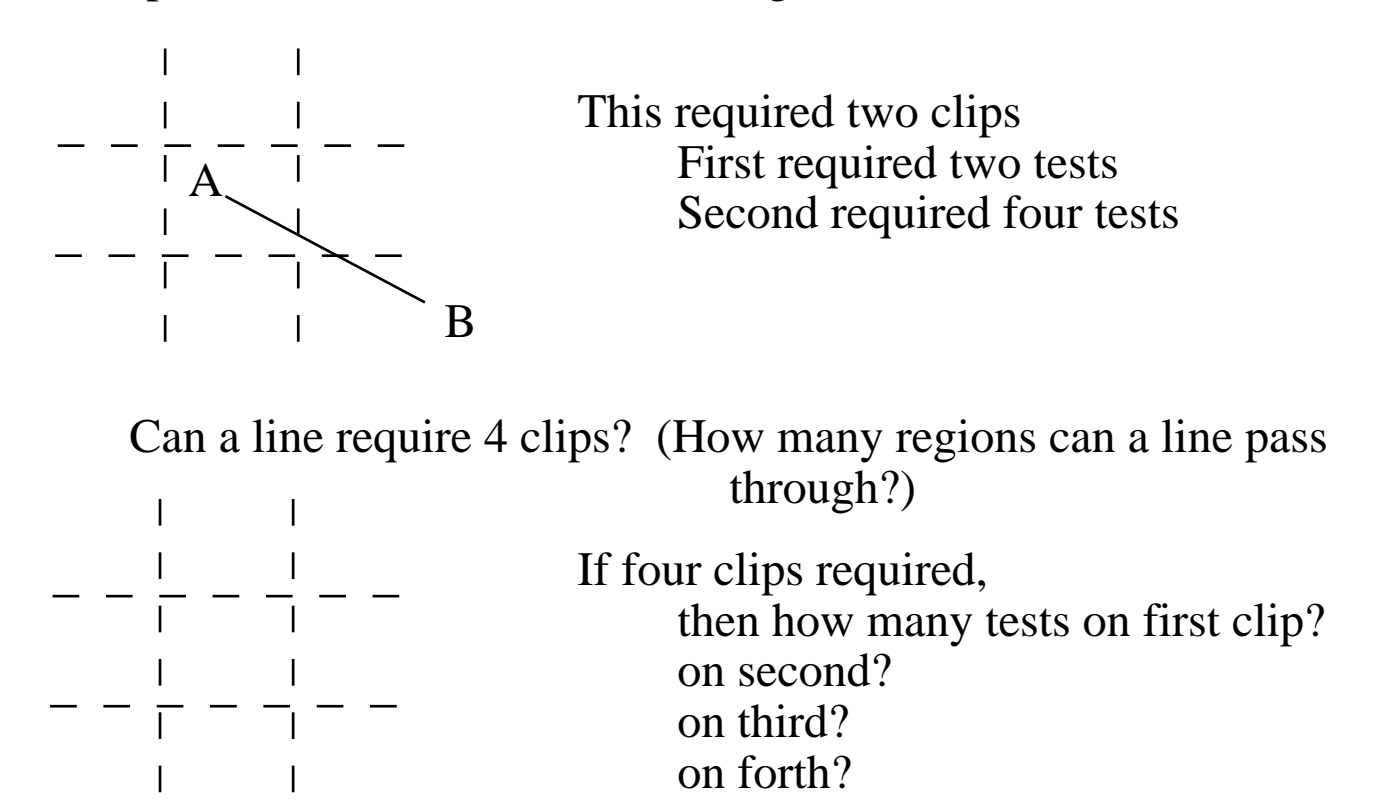

Cohen-Sutherland not the most efficient algorithm as it can end up doing needless clipping. Still used widely, since widely known

Cyrus-Beck Parametric Line Clipping Algorithm more efficient can clip against convex polygon clip region can clip in 3D as well as 2D

Liang-Barsky

like above, but faster for upright rectangular 2D and 3D regions

Derivaton of Liang-Barsky

Based on parametric representation of line

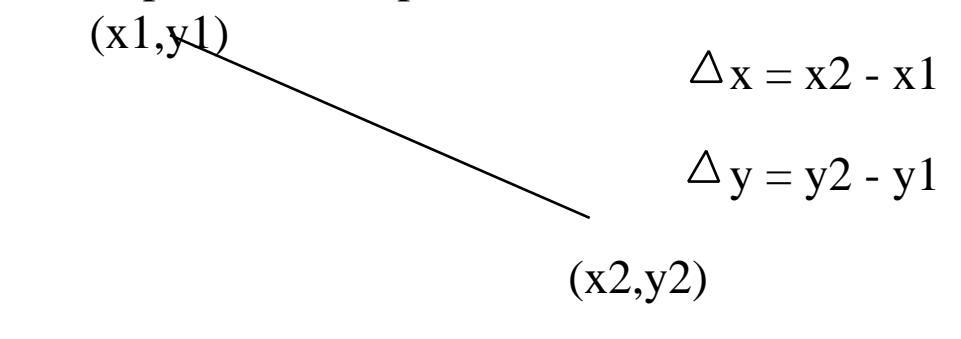

 $x = x1 + \Delta x u$  $y = y1 + \Delta y u$  $0 \le u \le 1$ 

Write clipping equations in parametric form

 $xL \le x1 + \Delta xu \le xr$  $yb \leq y1 + \Delta yu \leq yt$ 

Rewrite as four inequalities

u p<sub>k</sub> <= q<sub>k</sub>, where k = 1, 2, 3, 4

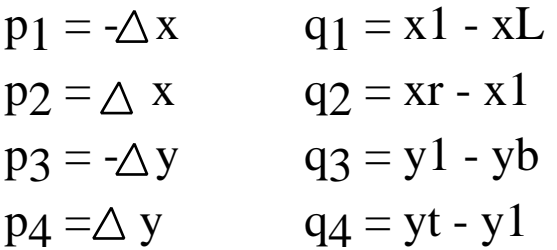

Each value of k corresponds to one boundary:

 $k = 1$  corresponds to left boundary  $k = 2$  corresponds to the right boundary  $k = 3$  ?  $k = 4$  ?

If line is parallel to the kth boundary, then  $p_k = ?$ 

The values of  $q_k$  indicate which side of the kth boundary

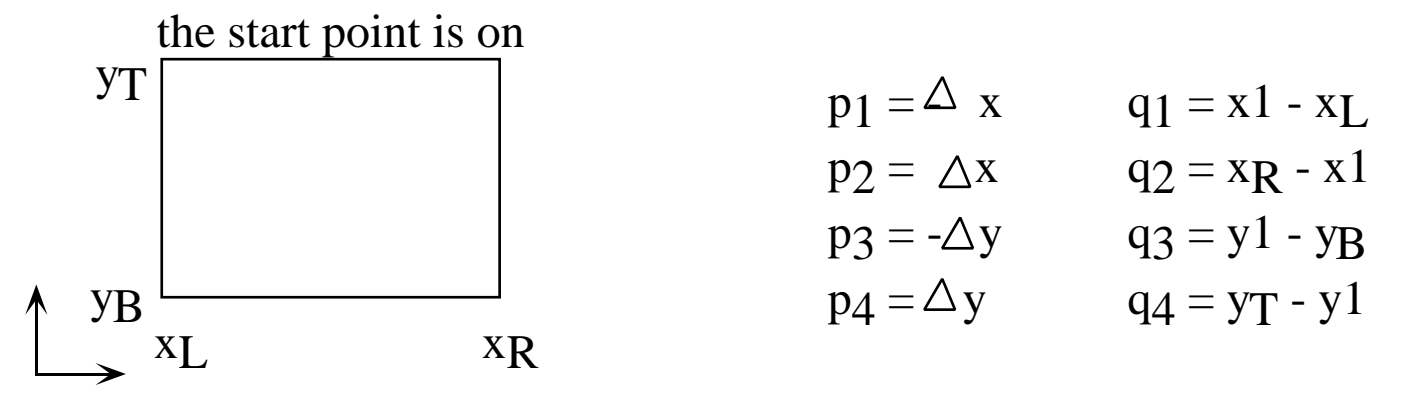

if  $q_k < 0$ , then p1 is outside kth boundary  $q_k \geq 0$ , the p1 is inside or on the kth boundary

if  $p_k < 0$ , then line goes from outside to inside the kth boundary  $p_k > 0$ , then line goes from inside to outside the kth boundary

if  $p_k$  - 0, then the intersection of the line with the kth boundary is at

$$
r_k = q_k / p_k
$$

For each line we want to find  $u_1$  and  $u_2$  that lie in clip region

Liang-Barsky Algorithm

 For each line segment  $u1 = 0$ ;  $u2 = 1$ ; (We are starting with the original endpoints)  $k = 1$ ; while still need to clip and  $k < 4$ compute  $p_k$  and  $q_k$ if  $p_k = 0$  and  $q_k < 0$ , then reject line and stop clipping else if  $p_k < 0$ ,  $u1 =$  maximum of u1 and r<sub>k</sub> else  $u2 =$  minimum of  $u2$  and  $r_k$ if  $u1 > u2$ reject line and stop clipping  $k = k + 1$ ;

end

if line not rejected, u1 and u2 are end points of clipped line end Example:

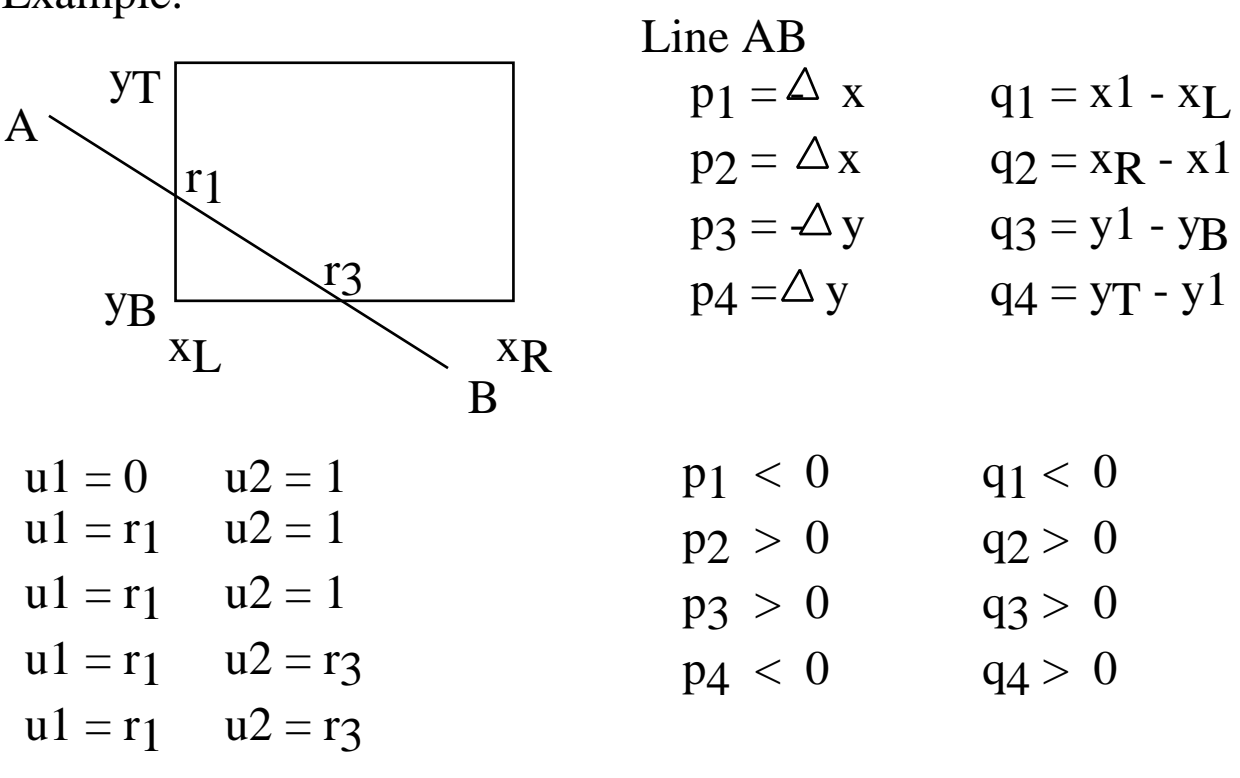

Liang-Barsky versus Cohen-Sutherland Liang-Barsky computes fewer intersections for a line needing clipping But doens't have a trivial accept

If most lines can be trivially accepted or rejected, Use Cohen-Sutherland else

Use Liang-Barsky

Clipping Circles

Can approximate with 2 rectangles for trivial accept and reject

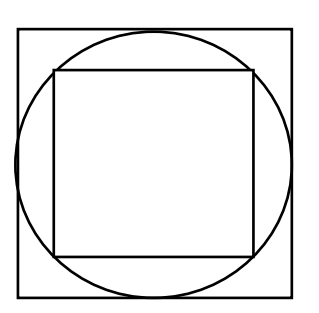

Outer used for?

Inner used for?

Can make better approximations using polygons